# Politechnika Krakowska im. Tadeusza Kościuszki

# KARTA PRZEDMIOTU

obowiązuje studentów rozpoczynających studia w roku akademickim 2021/2022

Międzywydziałowa oferta dydaktyczna

Kierunek studiów: Międzywydziałowy Kierunek Studiów Gospodarka Przestrzenna Profil: Ogólnoakademicki

Forma sudiów: stacjonarne **Kod kierunku: 1** Kod kierunku: 1

Stopień studiów: I

Specjalności: brak

# 1 Informacje o przedmiocie

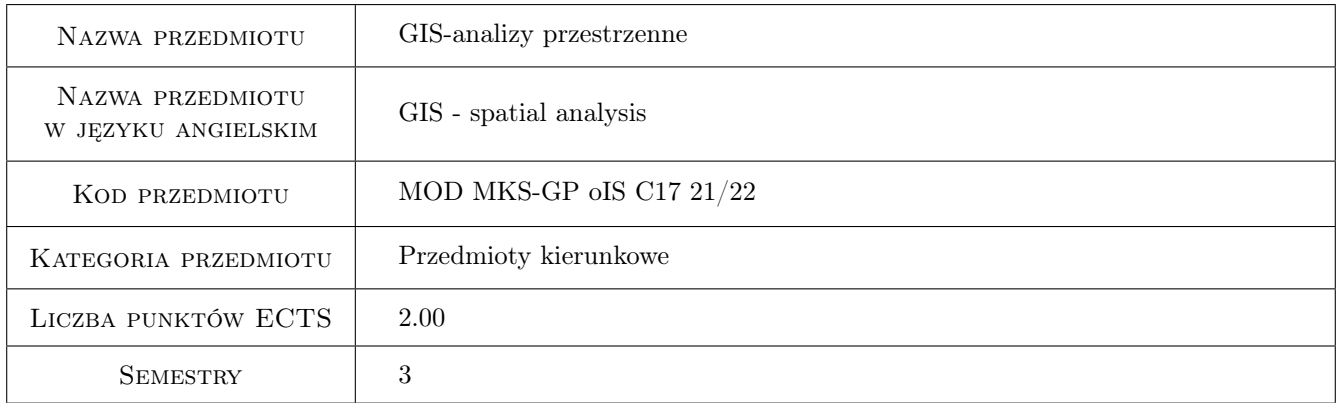

# 2 Rodzaj zajęć, liczba godzin w planie studiów

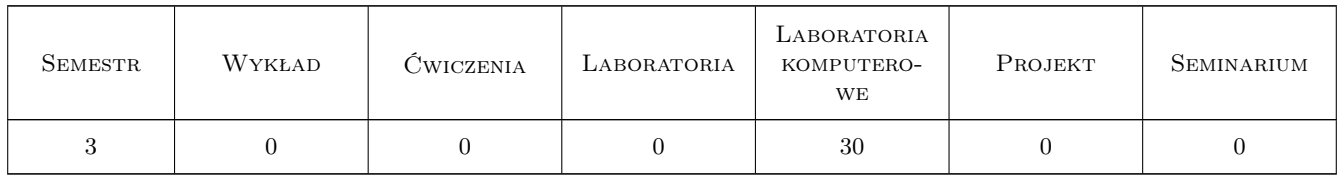

## 3 Cele przedmiotu

Cel 1 Zaznajomienie z metodami analizach przestrzennych.

Cel 2 Zaznajomienie z metodami teledetekcji.

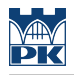

# 4 Wymagania wstępne w zakresie wiedzy, umiejętności i innych **KOMPETENCJI**

1 Podstawowa wiedza z zakresu systemów informacji przestrzennej.

### 5 Efekty kształcenia

- EK1 Wiedza Znajomość możliwości i ograniczeń analiz przestrzennych oraz teledetekcji.
- EK2 Wiedza Znajomość narzędzi geoinformatycznych i teledetekcji oraz zakresu ich stosowalności.
- EK3 Umiejętności Pozyskanie i zarządzanie danymi geometrycznymi i opisowymi, przetwarzanie obrazów satelitarnych.
- EK4 Umiejętności Prowadzenie analiz przestrzennych i ich wizualizacja.

### 6 Treści programowe

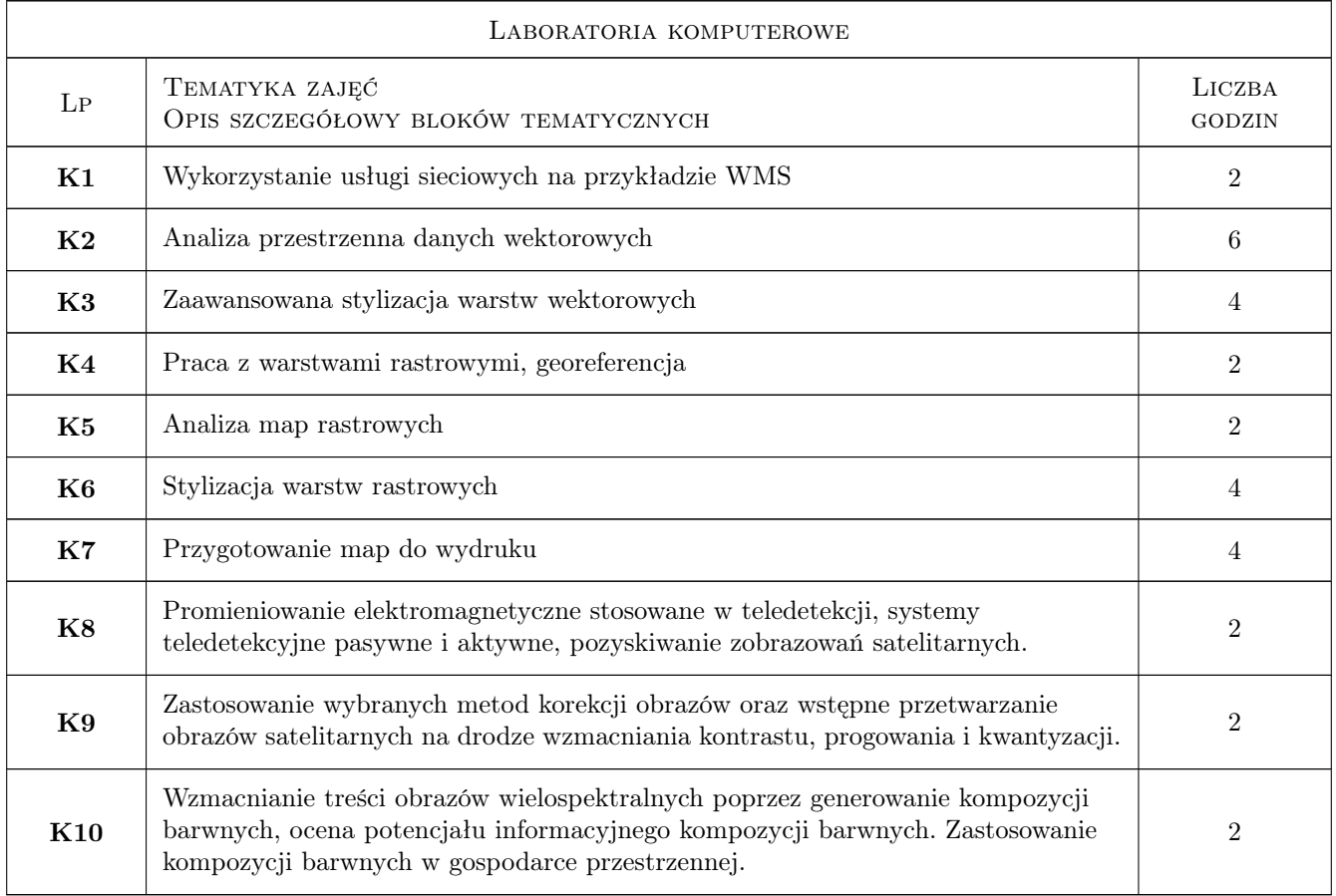

## 7 Narzędzia dydaktyczne

- N1 Ćwiczenia komputerowe
- N2 Platforma e-learningowa
- N3 Prezentacje multimedialne

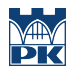

# 8 Obciążenie pracą studenta

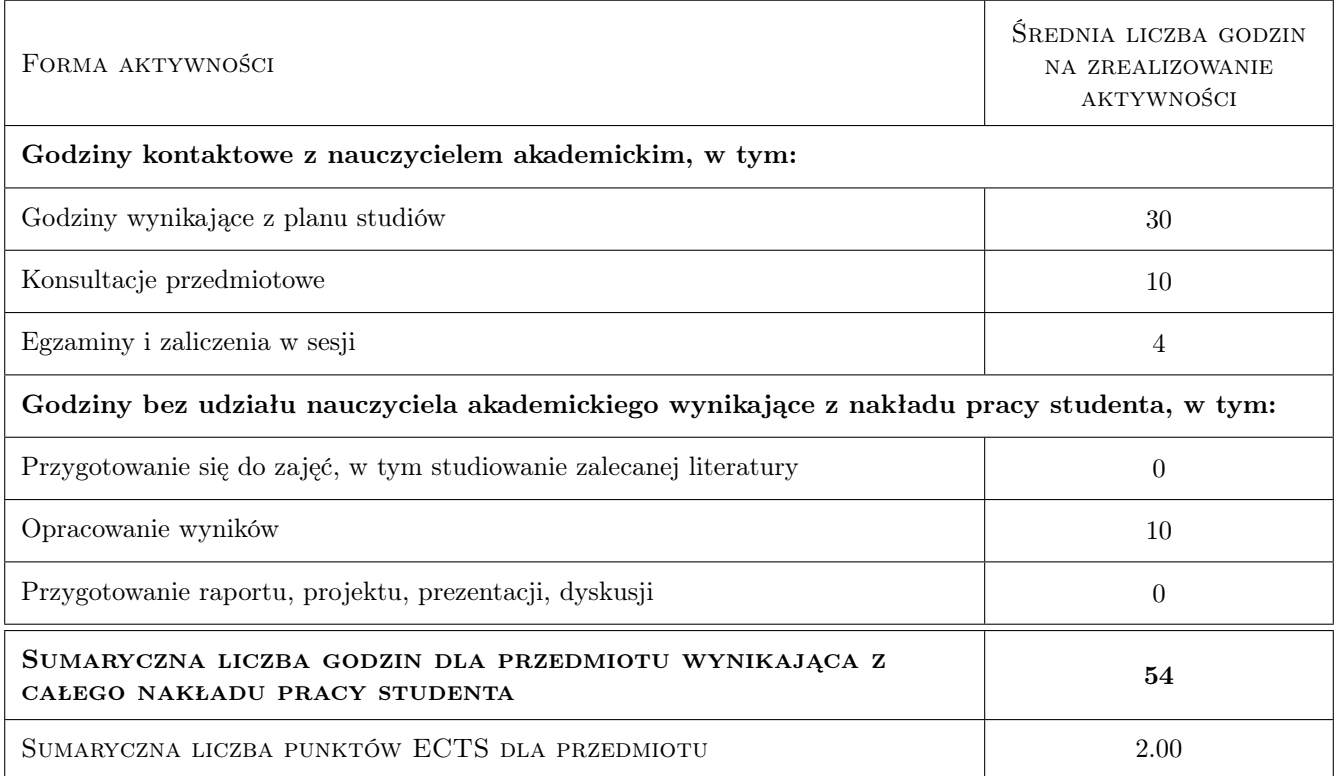

## 9 Sposoby oceny

#### Ocena formująca

F1 Zadania praktyczne po każdym temacie.

#### Ocena podsumowująca

- P1 Średnia ważona ocen formujących
- P2 Kolokwium

#### Warunki zaliczenia przedmiotu

W1 Średnia z ćwiczeń praktycznych w przypadku oceny 3.0 lub wyższej, kolokwium zaliczeniowe na koniec semestru w przypadku braku nie więcej niż 2 zadań cząstkowych.

#### Kryteria oceny

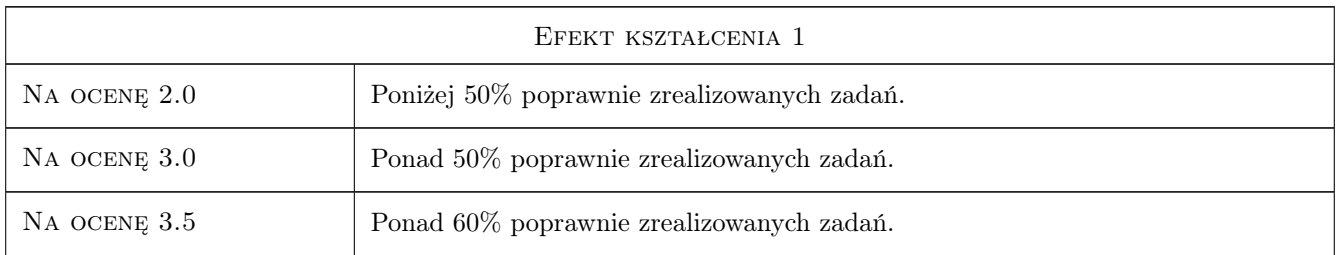

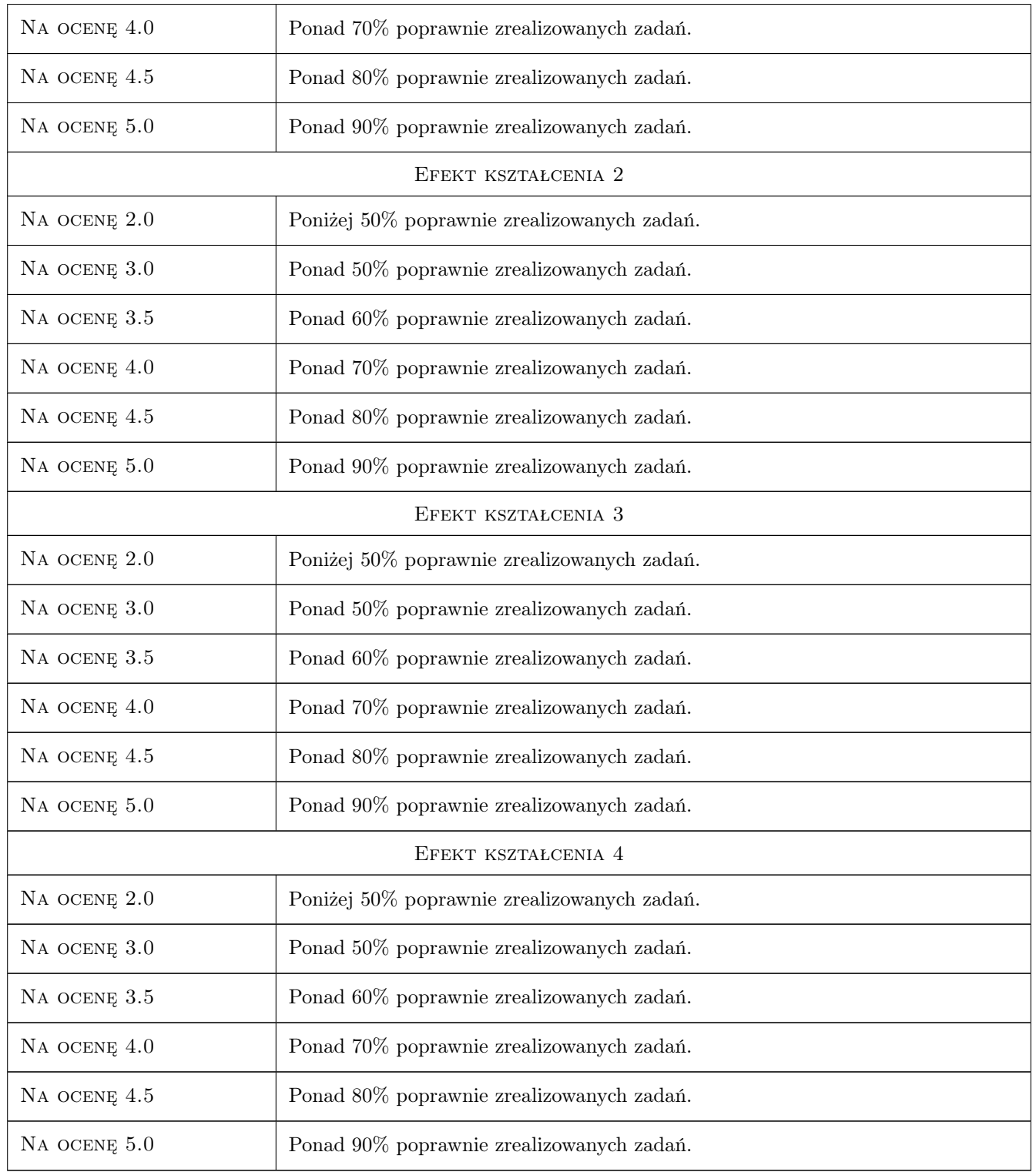

# 10 Macierz realizacji przedmiotu

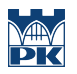

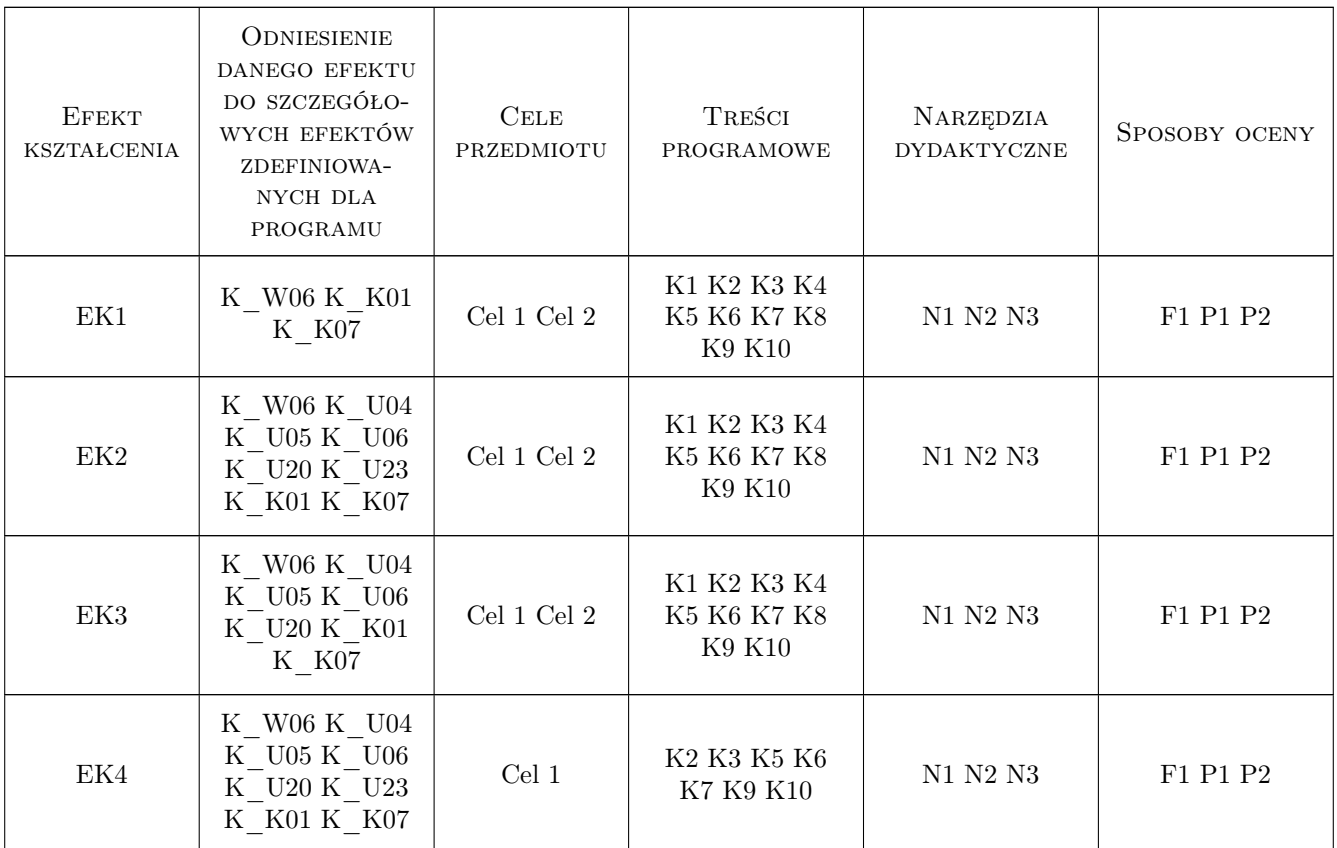

# 11 WYKAZ LITERATURY

### Literatura podstawowa

[1 ] R.Szczepanek — Systemy informacji przestrzennej z QGIS, Kraków, 2017, Wydawnictwo PK

## 12 Informacje o nauczycielach akademickich

#### Osoba odpowiedzialna za kartę

dr inż. Beata Baziak (kontakt: beata.baziak@pk.edu.pl)

#### Osoby prowadzące przedmiot

1 mgr inż. Beata Baziak (kontakt: beata.baziak@pk.edu.pl)

2 dr inż. Marek Bodziony (kontakt: marek.bodziony@pk.edu.pl)

3 dr inż. Cezary Toś (kontakt: cezary.tos@pk.edu.pl)

# 13 Zatwierdzenie karty przedmiotu do realizacji

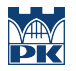

PRZYJMUJĘ DO REALIZACJI (data i podpisy osób prowadzących przedmiot)

. . . . . . . . . . . . . . . . . . . . . . . . . . . . . . . . . . . . . . . . . . . . . . . . . . . . . . . . . . . . . . . . . . . . . . . . . . . . . . . . . . . . . . . . . . . . . . . . . . . . . . . . . . . . . . . . . . . . . . . . . . . . . . . . . . . . . . . . . . . . . . . .